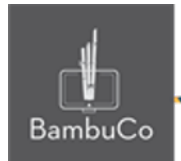

# Recurso H5P

# **Sopa de letras**

**Nota:** En el siguiente enlace se encuentra configurado un recurso con las características que se definen a continuación. Puede ser consultado para validar ejemplos reales de estas indicaciones.

<https://nuestroscursos.net/mod/hvp/view.php?id=6654>

### **Crear contenido**

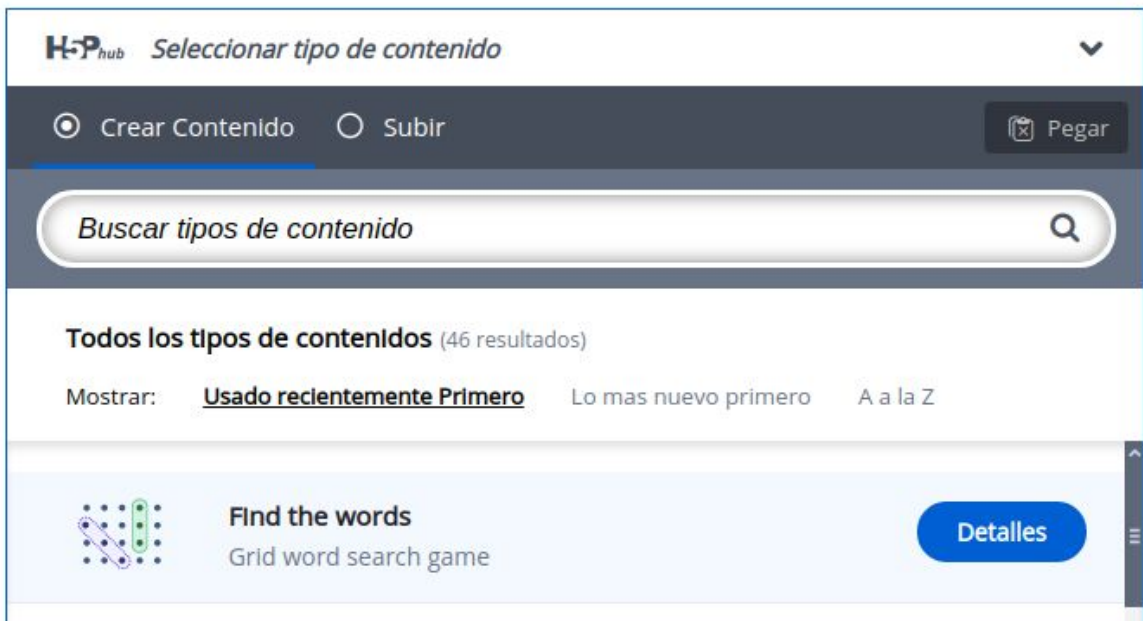

**Imagen 90:** Pantallazo tipo de contenido sopa de letras

web • apps • e-learning • servicios en la nube • software libre

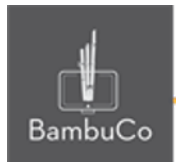

## **Agregar contenido**

Luego de seleccionar el tipo de contenido, aparecerá el editor de contenido. La parte principal del editor se ve así:

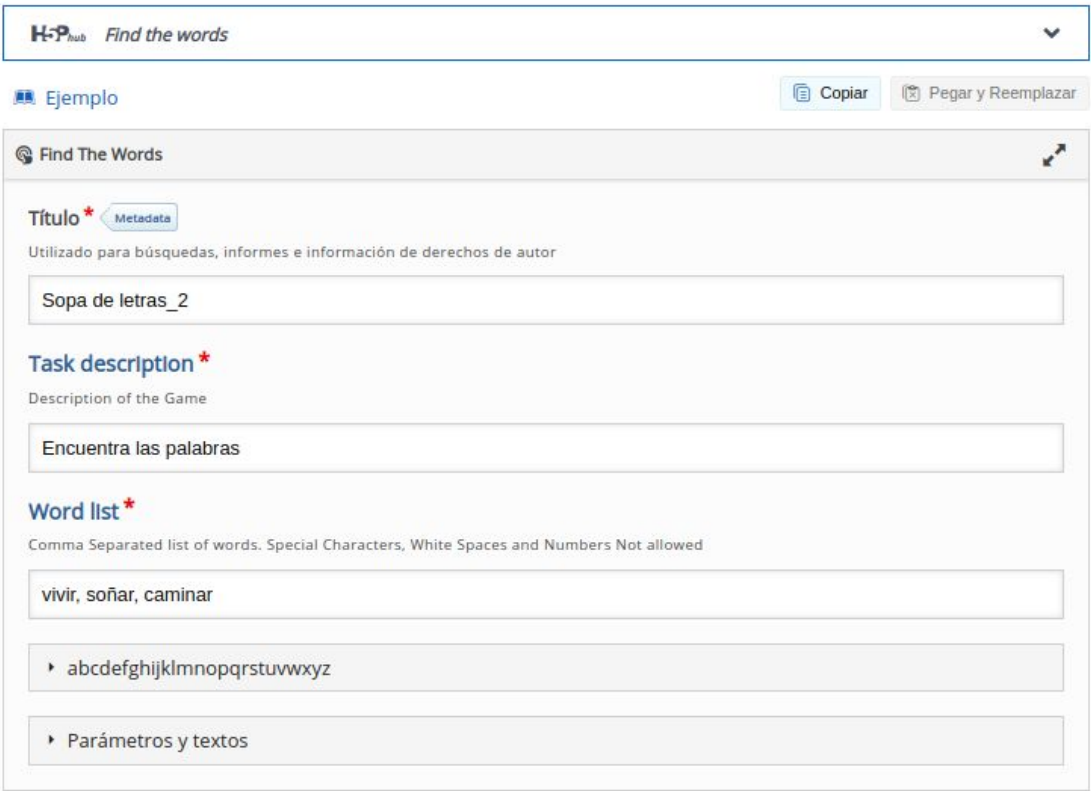

**Imagen 91:** Pantallazo campos de edición de contenido sopa de letra

- 1. Título de la actividad
- 2. Descripción de la actividad
- 3. Agregar palabras para encontrar separadas por comas (,)
- 4. Para finalizar guardar y publicar

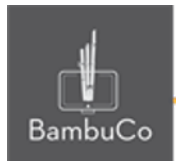

## Ejemplo

Sopa de letras 2 Encuentra las palabras  $\blacksquare$  Find the words  $(R)$  $\overline{O}$  $\overline{\mathsf{s}}$  $\sf A$ Ñ  $\mathsf X$  $\mathsf A$ vivir  $\mathsf Q$  $\mathsf D$  $\sf B$  $\bar{\rm I}$  $\mathsf S$  $\mathsf D$  $\mathsf{V}$ soñar caminar  $\sf S$  $\mathbf{I}$  $\mathsf{P}$  ${\sf N}$  $\mathsf{A}$  $\mathbf I$  $\mathsf X$  $\sf B$  $\mathsf{Y}$  $\mathsf H$  $\vee$  $\sf S$  $\sf U$  $\overline{A}$  ${\sf R}$  ${\sf N}$  $\mathsf{C}$ A Ť,  ${\sf M}$  $\mathsf A$ X  $\mathsf J$  ${\sf R}$  ${\sf W}$  $\mathsf Z$  $\mathbb{G}% _{C}^{\ast }=\mathbb{G}_{C}^{\ast }$  $\sf K$  $\mathsf Z$  $\mathsf E$  $\vee$  $\mathsf J$  $\mathsf{P}$  $\circ$  $\mathbf{I}$  $O$  Time Spent: 0:07 1 of 3 found  $\blacktriangleright$  Check

**Imagen 92:** Pantallazo actividad adivina la respuesta

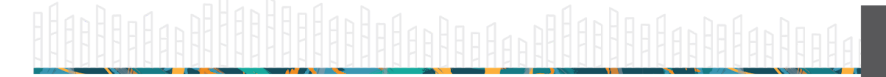

web • apps • e-learning • servicios en la nube • software libre

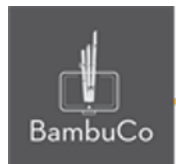

## **Créditos**

Este recurso educativo ha sido creado con el fin de socializar elementos técnicos para la configuración de recursos en Moodle y la documentación aquí descrita posee una licencia Creative Commons como se denota al pie de esta página.

#### Elaboración de contenidos

Diana Carolina Gutierrez

#### Asesoría pedagógica

Carolina Llanos

#### Gestión Administrativa

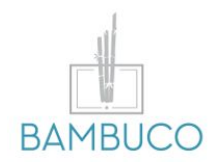

1ª edición: octubre 2020

Obra [publicada](http://creativecommons.org/licenses/by-sa/4.0/) bajo licencia: Creative Commons [Atribución-Compartir](http://creativecommons.org/licenses/by-sa/4.0/) Igual 4.0 Internacional

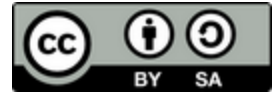

NIT: 901170026-8 info@bambuco.co

web • apps • e-learning • servicios en la nube • software libre